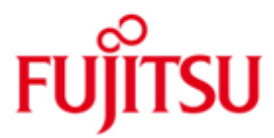

FUJITSU Software BS2000 HIPLEX MSCF

Version 11.0A Februar 2017

Freigabemitteilung

Alle Rechte vorbehalten, insbesondere gewerbliche Schutzrechte. Änderung von technischen Daten sowie Lieferbarkeit vorbehalten. Haftung oder Garantie für Vollständigkeit, Aktualität und Richtigkeit der angegebenen Daten und Abbildungen ausgeschlossen. Wiedergegebene Bezeichnungen können Marken und/oder Urheberrechte sein, deren Benutzung durch Dritte für eigene Zwecke die Rechte der Inhaber verletzen kann.

© 2017 Fujitsu Technology Solutions GmbH

Die Marke Fujitsu und das Fujitsu-Logo sind Marken oder registrierte Marken von Fujitsu Limited in Japan und in anderen Ländern. BS2000 ist eine Marke von Fujitsu Technology Solutions GmbH in Europa und in anderen Ländern.

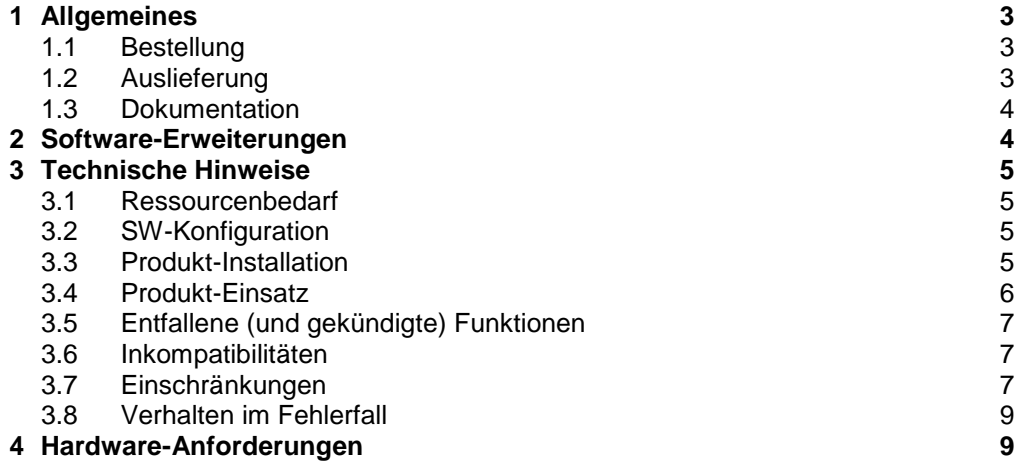

**9**

**5 [Firmware](#page-8-2) -Stände**

# <span id="page-2-0"></span>**1 Allgemeines**

Mit HIPLEX<sup>1</sup> MSCF (HIPLEX MULTI-SYSTEM-CONTROL-FACILITY) können BS2000-Systeme zu einem Funktionsverbund gekoppelt werden.

HIPLEX MSCF ist die kompatible Weiterentwicklung des Produktes MSCF. HIPLEX MSCF löst ab BS2000/OSD V3.0A die bisherigen MSCF-Versionen ab.

Die Partner des MSCF-Verbundes müssen lediglich eine Untermenge eines BCAM-Netzes bilden. Bis zu 164 Systeme sind in einem Verbund möglich, wobei sie über eindeutige SYS-IDs verfügen müssen.

Ursprünglich nur für ein BS2000-System gültige Betriebssystemfunktionen wie Katalogzugriffe oder das Starten von ENTER-Jobs werden im Verbund rechnerübergreifend unterstützt. Ebenso ermöglicht HIPLEX MSCF den Leistungs- und Verfügbarkeitsverbund XCS (Cross Coupled Systems).

Diese Freigabemitteilung enthält in gedrängter Form die wesentlichen Erweiterungen, Abhängigkeiten und Betriebshinweise zu HIPLEX MSCF V11.0A unter dem Betriebssystem BS2000.

Diese und andere aktuelle Freigabemitteilungen sind auf der SoftBooks-DVD enthalten und unter<http://manuals.ts.fujitsu.com/> online verfügbar.

Werden mit dem Einsatz der vorliegenden Produktversion eine oder mehrere Vorgängerversionen übersprungen, so sind auch die Hinweise aus den Freigabemitteilungen (bzw. README-Dateien) der Vorgängerversionen zu berücksichtigen. **Achtung:**

Jede Version von HIPLEX MSCF ist nur unter einer bestimmten Version von BS2000 OSD/XC ablauffähig. Um dies zu verdeutlichen, ist die Hauptversion von HIPLEX MSCF ab V11.0 gleich der Version von BS2000 OSD/XC, unter der diese HIPLEX-MSCF-Version läuft.

Dazu wurden die HIPLEX-MSCF-Versionen V9.0 und V10.0 übersprungen. **Die Vorgängerversion von HIPLEX MSCF V11.0 ist also V8.0.**

## <span id="page-2-1"></span>**1.1 Bestellung**

HIPLEX MSCF V11.0A kann über Ihre zuständige Vertriebsgesellschaft bezogen werden.

Dieses Softwareprodukt wird den Kunden zu den Bedingungen für die Nutzung von Softwareprodukten gegen einmalige / laufende Zahlung überlassen.

## <span id="page-2-2"></span>**1.2 Auslieferung**

l

Die Lieferung der Dateien zu HIPLEX MSCF V11.0A erfolgt mit dem Lieferverfahren SOLIS.

Folgende Release Units gehören zum Lieferumfang von HIPLEX MSCF V11.0A: MSCF V20.0A NSM V20.0A XCS-TIME V20.0A

Im SOLIS2-Lieferanschreiben sind die einzelnen Dateien mit den jeweils gültigen Datei- und Datenträger-Merkmalen aufgeführt.

 $1$  HIPLEX® ist eine eingetragene Marke von Fujitsu Technology Solutions GmbH

#### <span id="page-3-0"></span>**1.3 Dokumentation**

Die Dokumentation zu BS2000 ist unter dem Titel BS2000 SoftBooks in deutscher und englischer Sprache auf DVD erhältlich. Die DVD ist Bestandteil der Lieferung, weitere Exemplare können aber auch einzeln bestellt werden.

Zusätzlich ist die Dokumentation auch im Internet unter

<http://manuals.ts.fujitsu.com/mainframes.html>

verfügbar. Handbücher, die mit einer Bestellnummer angezeigt werden, können auch in gedruckter Form bestellt werden.

Für HIPLEX MSCF V11.0A bleibt das Handbuch zu HIPLEX MSCF V6.0A gültig. Die Änderungen und Erweiterungen des Handbuchs, die sich seitdem ergeben haben, finden sich in der Readme-Datei des Produktes. Auch diese ist sowohl auf der DVD als auch als Online-Manual verfügbar.

Daneben sind für den Betrieb von HIPLEX MSCF auch die Handbücher der BS2000-Standardkonfiguration notwendig.

# <span id="page-3-1"></span>**2 Software-Erweiterungen**

HIPLEX MSCF V11.0 wurde angepasst an BS2000 OSD/BC V11.0. Insbesondere gehört dazu die Auswertung des neuen Pubset-Attributs **ALTERNATE-MASTER**.

Dieses Attribut legt das Verhalten fest, wenn sowohl der MASTER als auch der BACKUP-MASTER eines Pubsets fest vorgegeben sind. Ein solcher Pubset durfte bisher ausschließlich vom vorgegebenen MASTER in Betrieb genommen werden; nur nach Ausfall dieses Masters durfte der BACKUP-MASTER einspringen. Über das Attribut ALTERNATE-MASTER kann dem BACKUP-MASTER jetzt erlaubt werden, den Pubset auch neu in Betrieb zu nehmen.

Das Attribut ist in den BS2000-Kommandohandbüchern näher beschrieben, weil es durch das BS2000-Kommando SET-PUBSET-ATTRIBUTES gesetzt und durch das BS2000-Kommando SHOW-PUBSET-ATTRIBUTES angezeigt wird.

## <span id="page-4-0"></span>**3 Technische Hinweise**

## <span id="page-4-1"></span>**3.1 Ressourcenbedarf**

Der statische Platzbedarf für die Installation von HIPLEX MSCF beträgt, abhängig von den IMON-Installationsparametern, 3.300 bis 8.500 PAM-Seiten.

Dynamisch werden auf der Pubres eines jeden Shared Pubsets je 18 PAM-Seiten für die Datei SYS.PVS.SHARER.CONTROL benötigt.

HIPLEX MSCF ist auch auf den kleinsten BS2000-Servern mit 12 RPF problemlos ablauffähig. Allerdings arbeitet die MSCF-Partnerüberwachung mit Realzeit-Intervallen und benötigt die Systemleistung in jedem einzelnen Intervall, nicht nur im statistischen Mittel.

Um dies zu gewährleisten, muss die einem VM2000-Gastsystem rechnerisch zugewiesene Leistung oft deutlich höher als 12 RPF sein. Abhängig von der Serverleistung, der Zahl der Gastsysteme, dem Verhältnis ihrer CPU-Quoten und der Dauer des Realzeit-Intervalls (die wiederum vom gewählten FAIL-DETECTION-LIMIT abhängt), können für einen störungsfreien Ablauf von MSCF bis zu 48 RPF nötig sein.

## <span id="page-4-2"></span>**3.2 SW-Konfiguration**

HIPLEX MSCF V11.0A ist ablauffähig unter BS2000 OSD/BC V11.0A. Zusätzlich wird das kostenpflichtige Produkt openNet Server vorausgesetzt. Zur Nutzung des vollen Funktionsumfanges wird ferner das kostenpflichtige Subsystem Jobvariablen benötigt.

## <span id="page-4-3"></span>**3.3 Produkt-Installation**

Die Installation des Produktes HIPLEX MSCF muss mit dem Installationsmonitor IMON durchgeführt werden. Für die Installation des Produktes müssen neben den Hinweisen in der vorliegenden Freigabemitteilung auch die Informationen zur Installation im Lieferanschreiben sowie im Handbuch des Produktes berücksichtigt werden.

Die erforderlichen Eingaben sowie der Ablauf der Installation sind im Handbuch zu IMON beschrieben.

Nach erfolgreicher Installation des Produktes mit IMON ist zu beachten:

- Gab es im System bereits eine Datei SYSPAR.MSCF.200, so hat IMON sie unverändert gelassen. Die in der Lieferung enthaltene Datei gleichen Namens hat er stattdessen unter dem Namen SYSPAR.MSCF.200.NEW katalogisiert.
- Soll das Subsystem MSCF automatisch im BS2000-Startup gestartet werden, so ist im Subsystemkatalog (Standardname: \$TSOS.SYS.SSD.CAT.X) der Startzeitpunkt von MSCF auf \*BEFORE-SYSTEM-READY zu setzen und, sofern gewünscht, als SUBSYSTEM-INFO-FILE eine andere MSCF-Konfigurationsdatei anzugeben. Voraussetzung für den MSCF-Start vor SYSTEM READY ist, dass auch BCAM über den Parameterservice bereits vor SYSTEM READY gestartet wird.
- Der MSCF-Konfigurationsparameter FAIL-DETECTION-LIMIT ist aus Kompatibilitätsgründen auf 176 Sekunden voreingestellt. Bei Nutzung der SNAPSHOT-Funktion wird empfohlen, den Wert auf 528 zu erhöhen. Voraussetzung dafür ist, dass der Wert mit den Verbundpartnern abgestimmt ist (siehe 3.4 "Produkt-Einsatz").

#### <span id="page-5-0"></span>**3.4 Produkt-Einsatz**

Die Voreinstellungen der MSCF-Konfigurationsparameter entsprechen aus Kompatibilitätsgründen denen älterer MSCF-Versionen. Gegebenenfalls wird empfohlen, in der MSCF-Konfigurationsdatei folgenden Parametern einen anderen Wert zuzuweisen:

FAIL-DETECTION-LIMIT = 528

Um sicher zu verhindern, dass die MSCF-Verbindungen während eines SNAP-Dumps (vorübergehend) verloren gehen, muss das FAIL-DETECTION-LIMIT mindestens 528 betragen. Dies wird besonders im XCS-Verbund mit RECOVERY-START = \*AUTOMATIC empfohlen, da ein Verbindungsausfall dort einen MSCF-ABORT auf einem der betroffenen Rechner zur Folge hat. Werden Partner ohne gemeinsames Shared Pubset überwacht, so besteht bei FAIL-DETECTION-LIMIT < 352 die Gefahr, dass MSCF den Partner innerhalb der SNAPTIME bereits als ausgefallen ansieht und Rekonfigurationsmaßnahmen einleitet (bei RECOVERY-START = \*AUTOMATIC besteht insbesondere die Gefahr eines SETS MCS1300). Hinweis:

Zum Aufbau von CCS-Verbindungen muss das FAIL-DETECTION-LIMIT aller Partner gleich sein.

RECOVERY-START = \*[CONSISTENT-]BY-OPERATOR / \*SECURE Bei Einstellung \*AUTOMATIC besteht die Gefahr einer abnormalen Systembeendigung durch SETS MCS1300, wenn ein Verbindungsverlust zu einem Partner in nahem zeitlichen Zusammenhang auftritt mit einem Schreibfehler auf die Watchdog-Datei(en) des bzw. der gemeinsam genutzten Shared Pubsets. Solch ein "naher zeitlicher Zusammenhang" wird insbesondere bei Problemen mit einem FC-Switch im SAN entstehen, wenn über diesen sowohl die BCAM-Verbindungen als auch die Plattenzugriffe von MSCF laufen.

 $TRACE-FILE = *STD$ 

Zur Diagnose von MSCF-Problemen ist die Trace-Datei fast unabdingbar. Die zusätzliche Systembelastung durch das Schreiben des Traces ist im Normalbetrieb nicht messbar.

Die Datei sollte mindestens einmal im Monat gewechselt werden (mit dem Kommando MODIFY-MSCF-ENVIRONMENT TRACE-FILE = \*STD).

Als Master eines Shared Pubsets sollte ein Rechner gewählt werden, auf dem die jeweils neuesten Versionen von BS2000 OSD/XC und MSCF im Einsatz sind. Dies ist Grundvoraussetzung dafür, dass auch Slave-Rechner die in diesen Versionen neuen Teile der Verbund-Funktionalität nutzen können.

Die Vergabe der Master-Rolle für ein Shared Pubset lässt sich mit /SET-PUBSET-ATTRIBUTES entsprechend steuern.

Bei Einsatz des Produktes SECOS sollten alle Teilnehmer eines SPVS-Verbundes über die gleiche Version verfügen. Ist dies nicht möglich, so muss beachtet werden:

- Ist auf dem Master eines SPVS kein SECOS im Einsatz, ist die Nutzung von SECOS-Funktionen für Zugriffe auf diesen Pubset grundsätzlich nicht möglich.
- Sind auf Master und Slave unterschiedliche Versionen von SECOS im Einsatz, so gilt für Zugriffe auf den Pubset stets die Funktionalität der lokalen SECOS-Version des zugreifenden Rechners – unabhängig davon, ob er Master oder Slave ist (Beispiel: Ist für das Pubset eine "Default Protection" eingerichtet, gilt sie nur für die Nutzer des Pubsets, auf denen SECOS ab V3.0A im Einsatz ist; für alle Nutzer mit kleineren SECOS-Versionen dagegen gelten die System-Standardwerte).

In einem XCS-Verbund wird dringend empfohlen, alle Anlagen an eine Funkuhr anzuschließen. Nur dann ist garantiert, dass die unter den XCS-Teilnehmern synchronisierte Verbundzeit, die SVP-Zeiten der beteiligten Anlagen und die tatsächliche (gesetzliche) Zeit nahezu übereinstimmen.

Ohne Funkuhr-Anschluss kann sich die SVP-Zeit eines Servers weit von der System- und Verbundzeit im BS2000 entfernen. Dies führt unter ungünstigen Umständen zu Problemen

bei einem neuen IPL:

Bei einem IPL über den SVP wird die Systemzeit mit der SVP-Zeit der Anlage initialisiert. Hinkt diese der vor dem IPL gültigen Systemzeit hinterher, kommt es zu einem scheinbaren negativen Zeitsprung. Ein Startup ist dann nur noch als Dialog-Startup mit Option UNLOCK und manueller Initialisierung der Systemzeit möglich (oder nach Abwarten der bestehenden Zeitdifferenz).

- beim Eintritt eines Systems in den Verbund: Will ein System einem XCS-Verbund beitreten, muss es seine Systemzeit mit der Verbundzeit synchronisieren. Abweichungen von System- und Verbundzeit verursachen daher längere Wartezeiten beim Verbundeintritt. Abweichungen größer 15 Minuten können nicht mehr ausgeglichen werden. Ein Verbundeintritt ist für das System nur mit angepasster Systemzeit (neuer IPL mit geänderter SVP-Zeit oder manueller Zeiteingabe) möglich.
- bei vorübergehendem Verlassen des Verbundes Verlässt ein System den Verbund und weicht seine Systemzeit weniger als 15 Minuten von der SVP-Zeit der lokalen Anlage ab, so beginnt BS2000 damit, die Systemzeit der SVP-Zeit anzugleichen. Beim Wiedereintritt in den Verbund können daher erneut die oben geschilderten Probleme auftreten.

Zusätzlich kann sich in einem XCS-Verbund ohne Funkuhr die Systemzeit aller Verbundteilnehmer (Verbundzeit) bei längerem Betrieb weit von der tatsächlichen Zeit entfernen.

In einem XCS-Verbund mit mehreren Funkuhren kann es an Teilnehmern ohne Funkuhr zu überraschend hohen Zeitabweichungen kommen, wenn diese aufgrund von Übertragungsungenauigkeiten widersprüchliche Zeitangaben erhalten.

Weitere Einsatzhinweise sind dem Handbuch zu entnehmen.

Kurse zu BS2000 werden bei Fujitsu Technology Solutions angeboten [\(http://training.ts.fujitsu.com\)](http://training.ts.fujitsu.com/). MSCF ist Bestandteil des Kurses BS2ADMIN2.

## <span id="page-6-0"></span>**3.5 Entfallene (und gekündigte) Funktionen**

Keine.

### <span id="page-6-1"></span>**3.6 Inkompatibilitäten**

Keine.

#### <span id="page-6-2"></span>**3.7 Einschränkungen**

Die POSIX-Dateisysteme /root und /var sollten nicht auf Shared Pubset gelegt werden, da andernfalls eine manuelle Terminierung von POSIX notwendig ist, um die betroffenen Pubsets exportieren zu können. Dies könnte insbesondere beim automatischen Start der Ausfallrekonfiguration von MSCF (RECOVERY-START = \*AUTOMATIC) zu Blockaden führen, da die Beendigung von MSCF erst nach dem Exportieren aller Shared Pubsets möglich ist.

Es sollte vermieden werden, für Shared Pubsets, auf denen POSIX-Dateisysteme liegen, zusätzlich Snapsets zu erzeugen. Lässt sich dies nicht vermeiden, so ist zu beachten:

Solche Pubsets werden meist vor dem Start von POSIX importiert, denn nur dann kann POSIX die darauf liegenden Dateisysteme automatisch montieren. In diesem Fall werden aber die Snapsets nicht in Betrieb genommen (denn dazu müssten POSIX und SHC-OSD zum Import-Zeitpunkt bereits betriebsbereit sein).

Erfolgt für einen Pubset mit inaktiven Snapsets später ein Masterwechsel, so holt der neue Master deren Inbetriebnahme nach. So lange kann er für diesen Pubset allerdings keine anderen Aufträge bearbeiten!

Bei Mehrfach-Problemen (z.B. Verbindungsverlust zu allen VMen eines Servers oder Standorts) kann dies zu einer Blockade der MSCF-Rekonfiguration führen. Es wird daher dringend empfohlen, die Snapsets aller Shared Pubsets, die bereits vor dem Start von POSIX und SHC-OSD importiert werden, explizit in Betrieb zu nehmen, z.B. durch /SHOW-SNAPSET-CONFIGURATION <pubset>.

Den Cluster Reconfiguration Lock von MSCF setzt ein BS2000-System, bevor es für möglicherweise längere Zeit angehalten wird – z.B. während des Verschiebens einer VM (VM2000-Kommando MOVE-VM) oder während einer Live Migration. Der Lock verhindert, dass die Verbundpartner das betroffene System als "ausgefallen" einstufen.

Der Lock verhindert nicht, dass Anwendungen auf den Verbundpartnern weiter versuchen, Nachrichten an das MSCF des stillstehenden Systems zu schicken. Solche Sendeversuche werden auf TCP-Protokollebene etwa eine Minute lang wiederholt ("TCP Retransmit"). Gelingt die Übertragung in dieser Zeit nicht, trennt TCP die Verbindung, ohne dass MSCF darauf Einfluss nehmen kann. Deshalb sollten Aktionen, die zum Anhalten des Systems und Setzen des Cluster Reconfiguration Lock führen, stets in Zeiten geringer Last gelegt werden.

Bei Einsatz von SECOS im LCS-Verbund können auf REMOTE importierten Pubsets nur dann Jobvariablen angelegt werden, wenn die SECOS-Funktion "Default Protection" durch Angabe von PROTECTION-ATTR=\*STD explizit deaktiviert wird. Ohne diese Angabe führt das Erzeugen von Jobvariablen zum Fehler JVS044C.

## <span id="page-8-0"></span>**3.8 Verhalten im Fehlerfall**

Bei Problemen mit HIPLEX MSCF werden folgende Unterlagen benötigt:

- Möglichst genaue Problembeschreibung mit Angabe, ob und ggf. wie das Problem reproduzierbar ist
- ggf. vorhandener System Dump / SLED

```
- CONSLOG-Protokoll nach Eingabe folgender Kommandos:
  /SHOW-SUBSYSTEM-STATUS MSCF
  /BCSHOW APPLICATION=$MRSAPP,SH=ROUTE
  /BCSHOW APPLICATION=$MRSAPPS,SH=ROUTE
  /BCSHOW APPLICATION=$MRSAPP4,SH=ROUTE
  /BCSHOW APPLICATION=$MRSAPP5,SH=ROUTE
  /BCSHOW APPLICATION=$MCSNLX,SH=ROUTE (nur im XCS-Verbund)
  /BCSHOW APPLICATION=$MCSNSM,SH=ROUTE (nur im XCS-Verbund)
  /SHOW-MSCF-CONFIGURATION INFORMATION=*ALL
  /SHOW-SHARED-PUBSET
  /SHOW-XCS-OCCUPATION (nur im XCS-Verbund)
  /SHOW-MASTER-CATALOG-ENTRY SELECT=*SHARED
  /SHOW-MASTER-CATALOG-ENTRY SELECT=*MASTER-CHANGE-ERROR
  /SHOW-PUBSET-PARAMETERS INFORMATION=*PUBSET-OCCUPATION
 SERSLOG-Datei
- MSCF-Konfigurationsdatei (Standardname: SYSPAR.MSCF.200)
```
- MSCF-Tracedatei (Standardname: SYS.MSCF-TRACE.datum…)
- Ausgabe von /SHOW-SUBSYSTEM-ATTRIBUTES MSCF, INF=\*ALL

Die Störung bitte an den zuständigen Service Provider melden. Beim Second Level Support wird eine Störmeldung eröffnet.

Für Diagnosezwecke ist der Zugang über Teleservice mit Rückrufmöglichkeit oder über AIS Connect unbedingt erforderlich! Falls keiner dieser Zugänge besteht, kann der Service Provider zusätzliche Aufwände gesondert verrechnen.

## <span id="page-8-1"></span>**4 Hardware-Anforderungen**

HIPLEX MSCF selbst hat keine Hardware-Abhängigkeiten. Alle Zentraleinheiten und Geräte, die von BS2000 OSD/BC V11.0 unterstützt werden, können verwendet werden.

# <span id="page-8-2"></span>**5 Firmware-Stände**

HIPLEX MSCF hat keine Firmware-Abhängigkeiten.